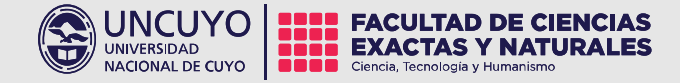

# Clase 6 Comunicación Pública de la Ciencia y la Tecnología 2024

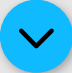

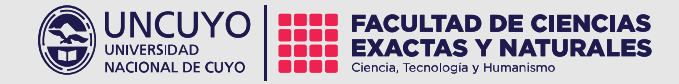

# Unidad 2 Diseño Gráfico El Póster Científico

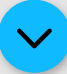

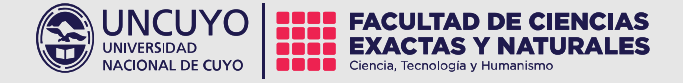

# El párrafo y la **Caja tipográfica**

## **Consideraciones** para trabajar textos

باهطور

 $\triangleq$ 

### The New York Times

#### **DANCE REVIEW**

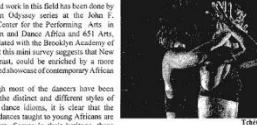

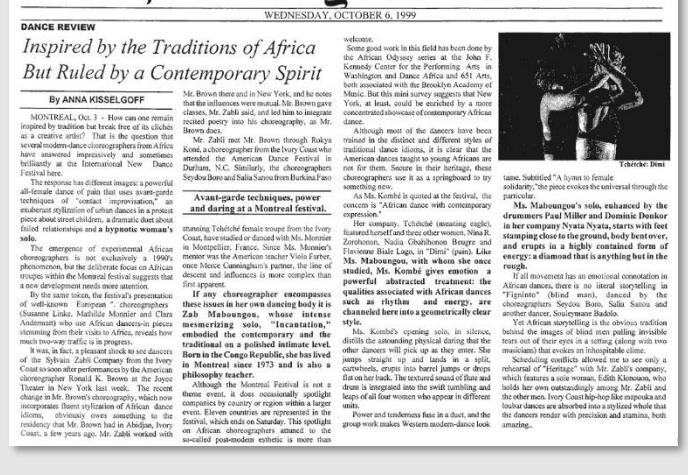

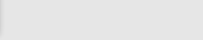

abcdef  $ghijklm$ q r s tuvwxyz

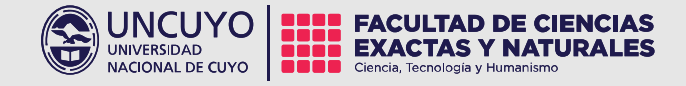

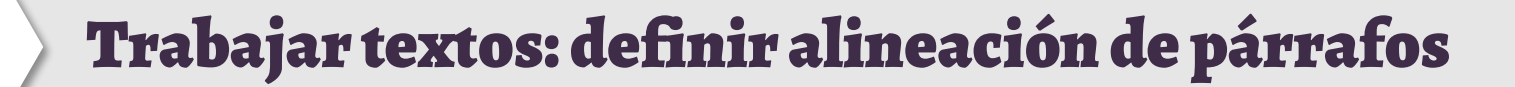

El texto alineado a la izquierda es llamado Bandera .

 $\blacksquare$ 

El texto alineado a la derecha es usado para textos cortos, no permite lectura fluida.

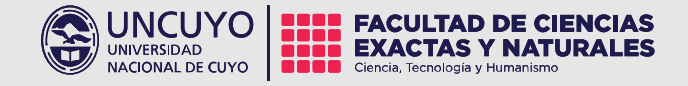

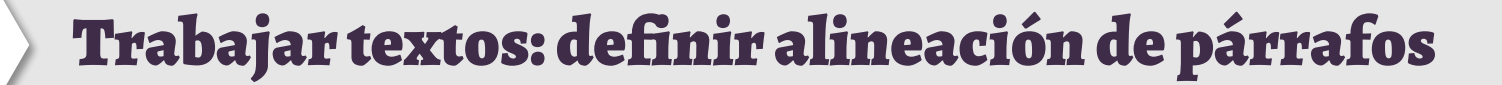

El texto justificado solo es recomendado en determinados casos si se asegura corrección del espacio entre letras y palabras.

La alineación centrada se usa para textos cortos y dan apariencia formal (se usa poco).  $\overline{\textbf{3}}$  and  $\overline{\textbf{4}}$  and  $\overline{\textbf{4}}$  and  $\overline{\textbf{4}}$ 

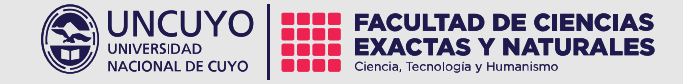

### Algunas situaciones respecto a las alineaciones en párrafos

#### Ríos y calles en textos justificados:

Un espacio excesivo da lugar a huecos visualmente incómodos, que al repetirse en distintas líneas dan lugar a lo que se conoce como «ríos» o «calles». El lector tiende a agrupar visualmente estos espacios excesivos, de forma que percibe formas que fluyen en el bloque de texto.

Ei appellantur deterruisset pri. Labore inimicus mea teet vim definiebas honestatis, eum no case rebum delicata. Per ne enim erat, vis ei hinc nominavi moderatius. Menandri constituto nec, usu te voluptaria id interpretaris. Nulla partem scriptorem ut eum, doming quodsi deterruisset nec an. Pri affert nullam ne. In sale alterum quo, case persius invenire eu eos, cu mei discere dolorem.

Justificación completa

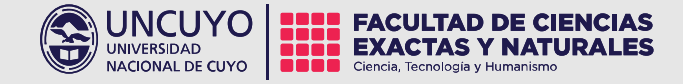

## Algunas situaciones respecto a las alineaciones en párrafos

### Particiónde palabras

Si la ausencia de partición de palabras constituye una exigencia de nuestro proyecto, emplearemos la alineación izquierda sí o sí.

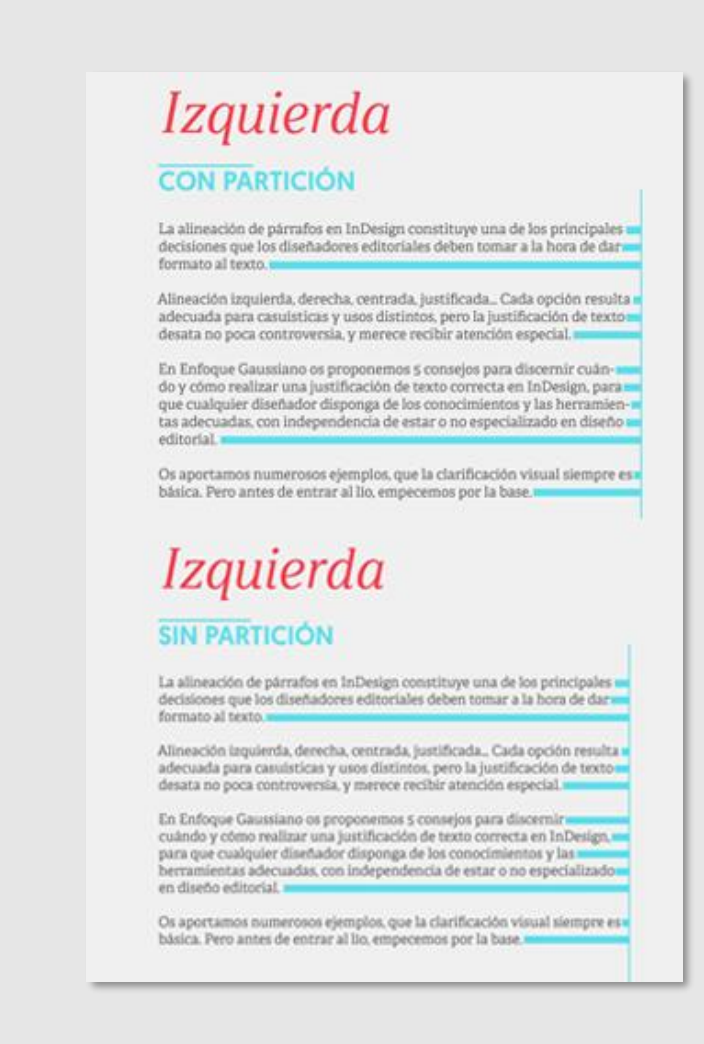

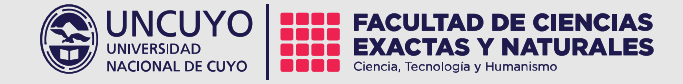

## Algunas situaciones respecto a los párrafos y la caja tipográfica

### Huérfanas

Una línea huérfana es la que queda sola al principio de un párrafo al final de una caja de texto

#### Viudas

Una línea que pertenece al final de un párrafo y que queda sola al principio de una página

## **HUÉRFANAS**

Lorem ipsum dolor sit amet, consectetuer adipiscing elit, sed diam nonummy nibh euismod tincidunt ut laoreet dolore magna aliquam erat volutpat.

Ut wisi enim ad minim veniam, quis nostrud exerci tation ullamcorper suscipit lobortis nisl ut aliquip ex ea commodo consequat.

Duis autem vel eum iriure dolor in hendre

### **VIUDAS**

augue duis dolore te feugait nulla facilisi.

Lorem ipsum dolor sit amet, consectetuer adipiscing elit, sed diam nonummy nibh euismod tincidunt ut laoreet dolore magna aliquam erat volutpat.

Ut wisi enim ad minim veniam, quis nostrud exerci tation ullamcorper suscipit lobortis nisl ut aliquip ex ea commodo consequat.

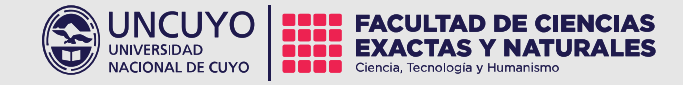

## Algunas situaciones respecto a los párrafos y la caja tipográfica

#### Extensión de líneas:

Se recomienda acortar la extensión de las líneas para facilitar la lectura, utilizando diagramación por columnas, y que estas tengan una extensión entre los 45 y 75 caracteres.

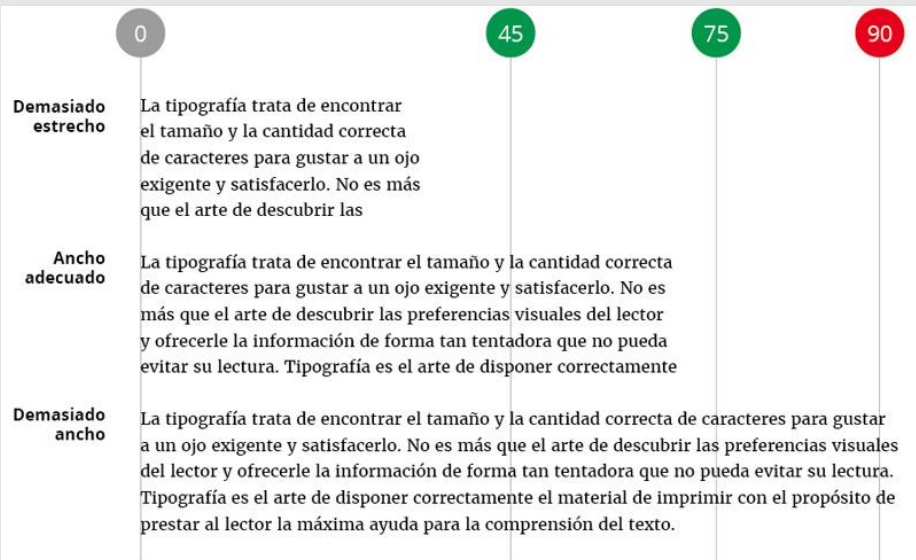

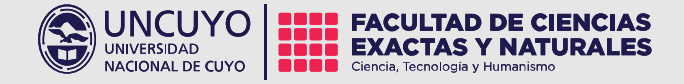

# Diagramación El uso de retículas

![](_page_9_Figure_2.jpeg)

![](_page_9_Picture_3.jpeg)

![](_page_10_Picture_0.jpeg)

![](_page_10_Picture_1.jpeg)

### Partes básicas de una retícula

- 1 Márgenes
- 2-Calles
- 3-Zonas espaciales
- 4-Módulos
- 5-Columnas

![](_page_10_Figure_8.jpeg)

![](_page_11_Picture_0.jpeg)

![](_page_11_Picture_1.jpeg)

Miedo al vacío. En crítica del arte se usa para describir el relleno de todo espacio vacío en una obra con algún tipo de diseño o imagen.

![](_page_11_Picture_3.jpeg)

![](_page_11_Picture_4.jpeg)

Keith Haring

![](_page_12_Picture_0.jpeg)

![](_page_12_Picture_1.jpeg)

### Recomendamos darle espacio a los textos e imágenes. El blanco forma parte del diseño.

![](_page_12_Picture_3.jpeg)

![](_page_12_Picture_4.jpeg)

a longitudinales de tes lann

a, australia del primeiro antiga de publicada pablicada en los équidos que posente de publica de proposta de l<br>Pierto hubo una completa remisión de guisten varias pablicadas semelantes, pero de caudas de causa<br>Pierto aspec orrecto y tratamiento adecuado.

2018.<br>Primeracij br. Ci. at al. Gercalde awardead a integelo par Pelantaena app. wn equitae no Brail. Aude Bulwette<br>Pelantaetha, yn chearraigde equita. In: Gél.ATT, K. N. Manual de atletistigde welethana. Des Peulo: Newcas **Montage of the Austral Comment International in Europe and Australia Scripps (Square Asian International Secret<br>Compared in Walkedon Valential in the Paye Traditions Secretal V-6) in 1 p. 505 Sec. 1990.<br>CONSTRAIN, L. G. L** A NOVE Reta

![](_page_12_Picture_8.jpeg)

MATERIAL Y MÉTODO (5) sualizar in laster es combisse en U-CA 1 y (UCA 2 = 11-2017 submit secundos inclusions c<br>Material de Sous announces possibilitats de la provincia de Morgolo de superior de casas com chang de sancer<br>Ma

![](_page_12_Figure_10.jpeg)

DREAT Easy 11

parts<br>| parts<br>| Haut 11<br>| Harola<br>| partshr;<br>| partshr;

GROAY Extrit<br>Cabada<br>Sacada<br>Sacada

DREA: Coor 11

percity<br>percent

NIOLE PAINT CHATGH - painters

packets)

 $\begin{picture}(180,10) \put(0,0){\vector(1,0){10}} \put(10,0){\vector(1,0){10}} \put(10,0){\vector(1,0){10}} \put(10,0){\vector(1,0){10}} \put(10,0){\vector(1,0){10}} \put(10,0){\vector(1,0){10}} \put(10,0){\vector(1,0){10}} \put(10,0){\vector(1,0){10}} \put(10,0){\vector(1,0){10}} \put(10,0){\vector(1,0){10}} \put(10,0){\vector(1,0){10}} \put(10,0){\vector($ 

de 2020. **Side** Policie de la Specialista

Account District<br>Transville - District<br>Transville - District NUESTROS HALLAZGOS V Las personas sordas pero ben serias carencias relacionadas con el acceso a la información en el sistema saritario emok<br>1980-bennan vermannsnapp opplaveren 1971.

6

 $\circledcirc$ 

 $[$ aradis

de concienciación

Victoria defenses revieten en una mayor vulnarial dad para los colectivos do missipisada.<br>Victos is programa, los asumios se missionarial en el segundo de la colectivos do missipisada.<br>Victos is programa, los asumios se m visual, promoviendo su accesibilidad al sistema sanifario y favoreciendo el autocuida

cue legue a loces es ciudadanos sin exclusiones, superando la falla de accesibilidad e información de personas sordas al procio sistema<br>santario. De este modo, se ha desarrollado una iniciativa través de la cual se desarro air disc weak match will also a construct the mean and construct of the second match and constructed a construction of the second match of the second match of the second match of the second match of the second match of th PRETENDEMOS El phiativo de la experiencia fue favorecer el acceso de las personas con discanacidad auditivo nív visual a la formación e información

PROMOCIÓN DEL AUTOCUIDADO Y FORMACIÓN SOBRE LA ESCLEROSIS MÚLTIPLE A PERSONAS SORDAS A

TRAVÉS DEL PROYECTO WORLD HEALTH SIGN

¿QÚE ES WORLD HEALTH SIGN?

El proyecto World Health Sign, se viene desarrollando a nivel europeo desde el año 2019 y que tiene como objetivo crear un área de salud

Autores: Sanz Liedó, AI, Gómez Sanz, J.J., Crespo Puras, M.C., Scudieri, L., Beneit Montesinos, J.V.<br>Doctorado en Culdados en Salud.

#### Cuestionario pre y post intervención Los resultados de la experiencia demostraron al desconocimient Variables medidas: información, tratamiento, diagnóstico y grado generalizado de la población sunta sobre el mudo en el que la EM afecta al organismo. Los participantes desconocian los factores de concenciación<br>El cuestionario inicial se compuso de 12 items y el post que condicionan a recuperación del paciente, así como sus

El cuesto forma la seconda per constante de 12 l'herra y el post interacción de 5 llens, lados else respondidos en una escala i literat futualmente descondatoj el futualmente de scarte mundialmente de scarte mundialmente causas, especialmente en el caso de los hombres y de los participantes que no tenían ningún caso cercano de EM. Tras la Implementación de World Health Sign los usuarlos se mostraron más concienciados sobre esta entermedad, mostrando unos usuarios de la lengua de signos y 19 poseían estudios<br>universitarios El programa se llevé a cabo entre enero y febrero

Universidad Complutense de Madrid.<br>Correo electrónico: anabelsalle@gmail.com

conocimientos más amplos sobre los sintomas, diagnóstico tratementos. Además, los participantes reconocieron senar carencias en el sistema sanitario relacionadas con el acceso a la información sobre la EM y la comunicación con los profesionales de la salud.

**LX Comprone**<br>SEWAP

Suniop

![](_page_12_Picture_18.jpeg)

![](_page_12_Figure_19.jpeg)

![](_page_12_Figure_20.jpeg)

![](_page_13_Picture_0.jpeg)

## Muchas gracias!

Comunicación Pública de la Ciencia y la Tecnología e-mail: comunicacionpublicacyt@fcen.uncu.edu.ar